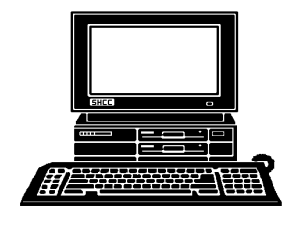

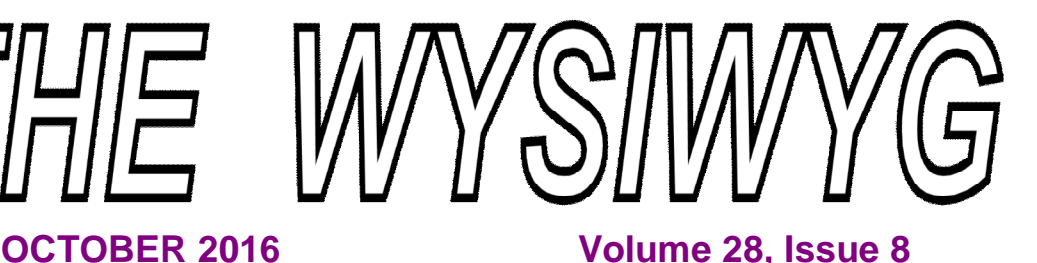

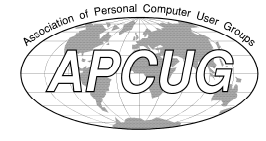

**STERLING HEIGHTS COMPUTER CLUB**

**PO Box 385** \$3.00 **Sterling Heights, MI 48311-0385**

## **MAIN MEETING: TUESDAY OCT 4 6:30 PM**

**Macomb Community College South Campus 14500 E 12 Mile Road, Warren John Lewis Community Center (Building K)**

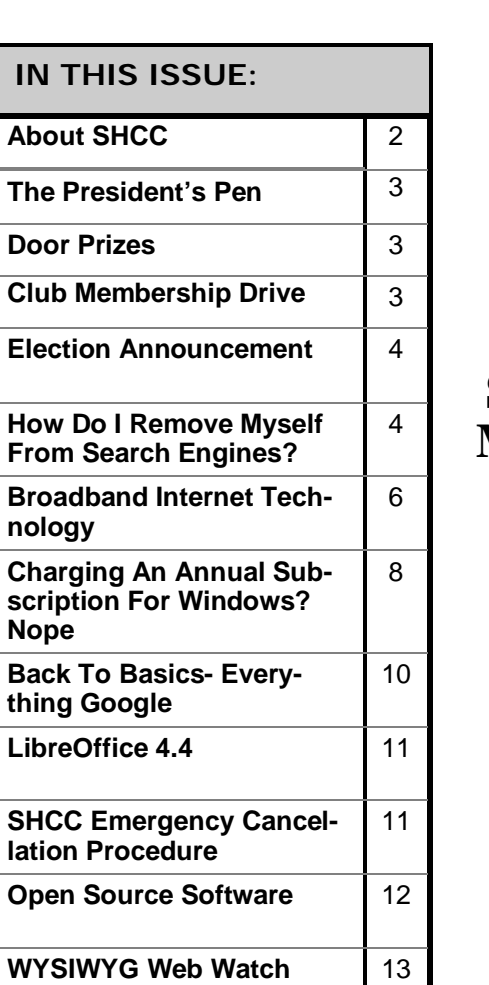

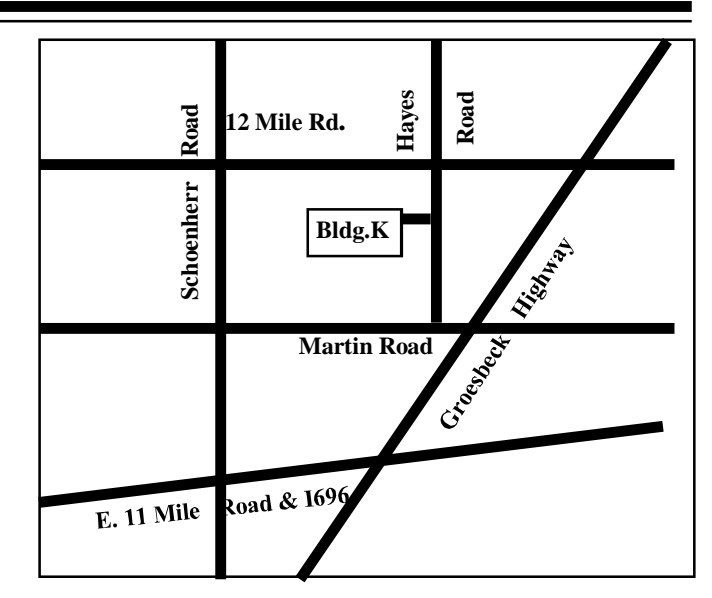

# **This Month's Main Meeting Topic:**

**"How To Make Your Computer Run Smoothly Through Safety, Updates, And Maintenance" presented by Jason Groth of the Sterling Heights Public Library**

**No SIG meeting in October.**

**SIG meetings are held every other month. The next SIG meeting will be in November.**

 **NOMINATIONS FOR OFFICERS at the October meeting.**

### **THE WYSIWYG October 2016**

**Guests and visitors are welcome. People can attend any SHCC meetings during two consecutive months before deciding to become a member or not. Meetings include the main meeting and SIG. July and August don't count since there is no main meeting. Membership includes admission to all SHCC functions and the newsletter. Membership is open to anyone. It is not limited to the residents of Sterling Heights.**

### **DUES: \$25/YEAR**

### **Resource People:**

Family Tree Firefox FoxPro General Computer **Questions** Hardware MS Publisher MS Word Spreadsheets

Rick Schummer Jack Vander-Schrier John Rady Rick Kucejko Rick Schummer Rick Schummer

Rick Schummer Don VanSyckel

## **SHCC Coordinators:**

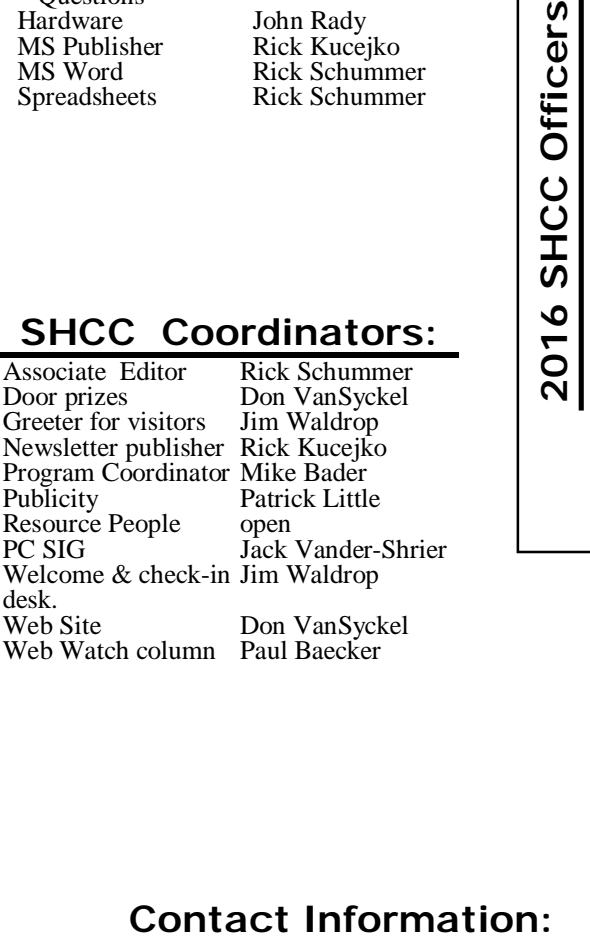

### **CLUB ADDRESS:** PO Box 385, Sterling Heights, MI 48311-0385 **CLUB E-MAIL ADDRESS:** [Info@SterlingHeightsComputerClub.org](mailto:Info@SterlingHeightsComputerClub.org) **CLUB WEB PAGE:** <http://www.SterlingHeightsComputerClub.org>

## **Four Month Meeting Schedule:**

### **OCTOBER 2016** 4 - SHCC – **"How To Make Your Computer Run Smoothly Through Safety, Updates, And**

**Maintenance" presented by Jason Groth of the Sterling Heights Public Library** 5 - COMP meeting

9 - SEMCO meeting

### **NOVEMBER 2016**

- 1 SHCC Main Meeting
- 2 COMP meeting
- 13- SEMCO meeting
- ? PC SIG

### **DECEMBER 2016**

6 - SHCC – Main Meeting 7 - COMP meeting 11- SEMCO meeting

### **JANUARY 2017**

- 3 SHCC Main Meeting
- 4 COMP meeting
- 8 SEMCO meeting
- ? PC SIG

## **Other Computer Clubs:**

As a member of SHCC, you can attend meetings of other clubs where we have reciprocating membership agreements, at no charge.

### **Computer Club of Marysville and Port Huron (COMP)**

Time: 1st Wednesday, 7:00PM Place: Mackenzie Bldg, Room 201, St Clair Community College, Clara E McKenzie Library-Science Building, 323 Erie St. Port Huron, MI (810) 982-1187 Web Page:<http://www.bwcomp.org> Reciprocating: Yes

**South Eastern Michigan Computer Organization (SEMCO)**

Time: 2nd Sunday at 1:30PM Place: Altair, 1820 E Big Beaver Road, Troy, MI 48083 (248) 840-2400 Web page: <http://www.semco.org> Reciprocating: Yes

**Royal Oak Computer Club** Time: Every Wednesday at 12:30 Place: Mahany/Meineger Senior Community Center 3500 Marais Ave. Royal Oak, MI 48073

248-246-3900 Reciprocating: No

Newsletter submissions are due 10 days before the club meeting, but the earlier the better. They should be sent to :

- WYSIWYG Publisher
- 5069 Fedora, Troy, MI 48098
- OR at the e-mail addresses: newslet-

Unless stated otherwise, all materials contained in this newsletter are copyrighted by the Sterling Heights Computer Club. License is hereby granted to other clubs (non-profit) to reprint with credit.  $\circled{c}$ 

Paul Baecker

### 586-286-2314 webwatch@sterling

Mike Bader Rick Kucejko Patrick Little Rick Schummer Don VanSyckel Jack Vander-Schrier (**Call Jack after noon)**

586-447-6683 248-879-6180 586-264-1497 586-254-2530 [rick@rickschummer.com](mailto:rick@rickschummer.com) 586-731-9232 [don@vansyckel.net](mailto:don@vansyckel.net) 586-739-5952 [jvanders@comcast.net](mailto:jvanders@comcast.net) heightscomputerclub.org [mdbader@flash.net](mailto:mdbader@flash.net) [rick@kucejko.com](mailto:rick@kucejko.com) [pblittle@wideopenwest.com](mailto:pblittle@wideopenwest.com)

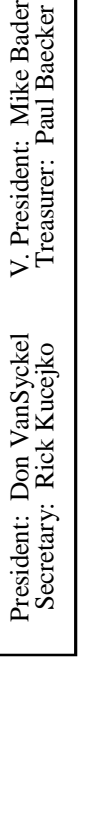

V. President: Mike Bader<br>Treasurer: Paul Baecker

We had our first SHCC Gab<br>
Fest on Saturday Septem-<br>
well except for the weather. You Fest on Saturday September 17th. Everything went might remember that it was somewhere between drizzle and down pour all day until the end of the Gab Fest and then the sun came out. Oh well, better that if we were all set up outside and then it started raining. A couple people brought computers that got worked on, and then there were the LED kits, and the wearable circuits. Did you know threads can carry electricity and be used to create circuits? You should have been there. There were downloads, DVD burning, and discussions of Pandora and UTube. It's amazing what can be downloaded or used for free from the web. For those of you kicking yourself for not coming, we'll have another one next year.

I have been seeing ads for SlingTV,<br>only \$20, \$25, or \$40 a only \$20, \$25, or \$40 a month. SlingTV delivers TV to you via the Internet. Sounds great but remember you still need Internet access. It doesn't matter from who but I wouldn't try it on dial up. Any cable or DSL should work. The SlingTV web site doesn't specify a minimum down speed, at least that I

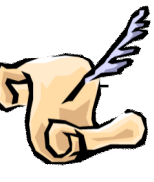

saw, to support the service. Several places on the site it lists use any device and lists TVs among other devices. My smart TV with a network connection can use Pandora, UTube, and other services directly (no other device). I looked through the applications (apps) on my TV and did not find SlingTV. I went back to the web site and kept hunting and I believe to use a TV with SlingTV you need a Roku device. At this point I think you have to have a Roku on each TV. There are different models of Roku and the price ranges from \$50 to \$150 each. These would be a one time expense versus the monthly saving. What I haven't been able to find out is if one SlingTV account can be used by more than one Roku, If I have to get a SlingTV account for each TV, SlingTV would be more expensive than cable TV.

Without premium channels, each of my TVs connects directly to the cable and there is no charge for my second and third TV. If we had premium channels we would need a cable box

## **Club Membership Drive**

All Sterling Heights Computer Club members,

**The club is holding a membership drive through January.** Not that you have to stop bringing in new members after January, they just won't be a part of this membership drive.

The rules are simple:

1) Bring in new people to SHCC and have them list you on the sign in form as the reason they came in.

2) You get credit for each person that joins SHCC from now until the time of the drawing early in the January meeting.

3) In January, whoever has the most new members to their credit will be in a drawing for the prize. (Could be a drawing of one.)

4) Previous SHCC members who rejoin do not count.

5) People who visited the club previously but never joined count if they join this time.

6) New associate members also count. They can be an associate of an existing member or a new member as long as the associate has never been a member before. 7) Prize is a \$25 gift card and a one year extension of your SHCC membership.

平 平 平 平 平

for each of the TVs. So at this point I have more investigation to do before signing up.

1) What will my cable bill go to for Internet only?

2) How many Roku's do I need? 3) How many SlingTV accounts do I need?

4) Which level of SlingTV account is need to get all the channels my wife can't live without?

This month Jason Groth, Public Relations and Programs Coordinator at the Sterling Heights Public Library, will present *"*How to make your computer run smoothly through safety, updates, and maintenance." Everyone is sure to benefit from this. See you Tuesday, and bring a pad to make notes.

Remember 6:30PM to 8:15PM.

有 伯 伯 伯

## **Last Month's Meeting**

**Let us a** st month SHCC member<br>
Mike Bader presented "Web<br>
Go". Did you know that most search ast month SHCC member Mike Bader presented "Web searching with DuckDucksites track you and what you are doing, or searching for? DuckDuckGo does not track your information. Perhaps we should all use it instead of Google, Yahoo, etc. (Just "Duck it?)

西 西 西 西

## **Door Prizes**

**D** cluded: oor prize drawings are held at regular club meetings. The winner's circle for June in-

**Phil Reynaud** won an APC modem/ router backup unit

**Don Hjelle** won AVG Antivirus software

**Ralph Osinski** won a WSB card

**Ken Belbot** won copy paper

平 平 平 平 平

**Page 3**

### **THE WYSIWYG OCTOBER 1999 CONTROLLER WAS ARRESTED FOR A 49 YO 40 YO 40 YO 40 YO 40 YO 40 YO 40 YO 40 YO 40 YO 40 YO 40 YO 40 YO 40 YO 40 YO 40 YO 40 YO 40 YO 40 YO 40 YO 40 YO 40 YO 40 YO 40 YO 40 YO 40 YO 40 YO 40 YO 40 Y**

## **Club Officer Election Announcement**

**I** t is time to elect our officers. Here is the process, the possitions, and responsibilities:

The nomination process is simple. Any member is eligible to run for any office. You can nominate yourself or have another member nominate you for one or more of the offices. All the offices (president, vice-president, secretary, and treasurer) are elected in November for a one year term, January through December. Nominations are taken in September, October, and November before the elections. The elections are held at the regular November main meeting.

Only SHCC members can vote. The elections are held during the business portion of the meeting. The person with the majority of the votes for an office is the winner for that office. A person can only hold one office at a time.

The jobs of each office are flexible. Some are defined, some change from office to office depending on the officers' capabilities and availability.

The president is ultimately responsible for everything but being responsible doesn't mean the president has to do it all or even should. Delegation and management is all a part of the president's duties. The president makes sure the meeting topics are set, the speakers are prepared, runs the regular club and officer meetings, audits the monthly treasurer report and membership databases, tracks door prizes, and monitors most of the club's activities. It is not a s busy as it sounds. The WYSIWYG column is optional, but a great forum to pass along information to the members. The president also makes sure that the different coordinators are appointed and do their jobs. The president enforces the constitution and club's policies. The president does whatever things cannot be done by anyone else.

The vice president has the catch all job. So far to date the vice-president has not had to step in for the president, and there have not been any state weddings or funerals that they have had to attend. The person must be flexible and be prepared to run the main and officer meetings if the president cannot. This officer usually picks up a project or two during the year to lift the burden from other officers. The vice president arranges for meeting speakers, but help is available as needed.

The secretary maintains the membership database which is tracked in an Access database (SHCC owned). The secretary audits the treasurer report to make sure that the membership money collected matches the membership counts in the database, print the mailing labels for WYSIWYG mailing, prints a report for member check in at the main meeting, and maintains several reports such as a membership list. The secretary makes sure that sign-in table materials needed at each regular meeting are there early before people start showing up.

The treasurer maintains records for all the money taken in and paid out from the club's checking account. The

SHCC currently uses Quicken (SHCC owned) to track the funds and generate reports for the officers. The treasurer also audits the secretary's membership counts. The treasurer makes reports to the officers at the officers meeting and four times a year to the club's membership. The treasure is responsible to get all SHCC funds into the checking account and responsible to generate checks for all expenses.

All the officers attend the officer meeting that takes place during the week after the main club meeting. The date, time, and location are flexible to the agreement of all officers. Historically these meetings have been at 7:30PM on the Monday or Tuesday after the regular meeting.

We hope everyone considers this invitation; this call to service. It does involve some work but can be a lot of fun. Normally it takes a few hours a month beyond the main and officers meetings. The president's job takes more, and how much more depends on delegation. If you have any questions concerning the duties, feel free to contact any of the officers.

伯 伯 伯 伯

## **How Do I Remove Myself From The Search Engines?**

*From the Ask Leo Newsletter <https://askleo.com>*

The internet has a very lend memory. Removal frequency and the search engines is practicall perhaps even literally - impossible. he internet has a very long memory. Removal from search engines is practically -

"It was unwise of me to put in my name in some guestbooks. I'd like to remove my information from the search results of the major search engines: Google, Yahoo, and so forth. I tried in vain to contact the webmasters of those sites. I'm becoming fussier about that and it's getting more awkward as far as my profession is concerned. Would you please assist me in dealing with this problem?"

Search engines are amazing. They've collected and indexed billions and billions of pages of information out on the internet, and made them available for any of us to find, review and use.

Getting into search engines is not terribly difficult. Getting out? The news is not good. In fact, in my opinion, it's a lost cause.

### **Too many search engines**

We think of Google, Bing, and maybe a couple of other name brands as being "the search engines", but in reality, there are hundreds, perhaps thousands, of search engines indexing pages on the web. Some have a special purpose or limited audience, but all have the potential to index and list the pages you're concerned about. Any of them could have a listing for

your name.

Reaching out to all of them is somewhere between impractical (there are

too many) and impossible (there's no master list).

**Most search engines won't respond** Even among those you reach out to, most will not respond. There are several reasons for this, but perhaps most importantly:

1. They don't have time or resources to prioritize removal requests. Google may be huge and have lots of resources, but other search engines? Not so much.

2. They don't have the facilities to handle the extra validation required to prove that you are you – that you have the "right" (more on that in a moment) to request removal.

So they simply ignore all such requests.

### **Removal from search results is not removal from internet**

This is perhaps the part that frustrates me the most, as it represents a fundamental misunderstanding of exactly how the internet works.

Search engines don't hold information about you; they merely index and point to websites that do.

Even if you successfully remove yourself from a search engine, you have not removed that information from the internet. It's still on the original site, waiting to be found by other means, such as other search engines.

For example, let's say I post an article about you here on askleo.com. Eventually, you search for your name on Google, and sure enough, the results include my article.

Now let's say you successfully petition Google to remove your entry from their search results. When you Google yourself, my article about you no longer appears in the search results.

But it's still here. You have not removed the information about you that was publicly published on my site. At best, you've made it a tad harder to find, but it's still quite findable. Perhaps via Bing, perhaps via a foreign search engine – but the information is still there for anyone to see.

What it seems you really want is to ask the site owner – me – to remove the posting about you. That, too, has issues.

### **Going to the source**

Rather than removing yourself from the search engines, it seems you want to *use* those search results to identify the actual sites that have your information. Then you could reach out to each of those sites and ask that your information be removed.

If they do, then as a side effect, over time the search engines would be updated to reflect that your information has disappeared at the source.

*That's* what you really want. You don't want to be removed from the search engines; you want to be removed from all the sites they point to. Except once again, there's no requirement for any of those sites to honor your request. They could ignore you, they could reject your request; heck, they could even take your request as a reason to *highlight* your information, rather than remove it.

Here on *Ask Leo!,* I've occasionally responded to requests to remove comments people have left in the past. As I said, there's no requirement that I honor those requests, but I see no reason not to.

But it's still not enough.

### **There are too many archives**

Websites, particularly popular websites, are constantly being archived and copied.

There are two types of duplication at play here.

**Archiving**. Sites like The Internet Archive actively scan the internet on a regular basis, and, as the name implies, archive copies of websites and pages. It's a great way to look back and see what a web site looked like in the past, for example. Many search engines also maintain older "cached" copies of pages that they've scanned.

**Plagiarism**. The fact is, there are bad players out there who simply copy steal content and re-purpose it as their own or for their own uses. Any moderately successful website faces this issue.1

The net result? Even after removing your information from a web site, archived or stolen copies of older pages may still be found. And while archives may or may not be responsive to your requests for removal, thieves rarely are.

### **Public once is public forever**

The brutal fact to keep in mind is this: Once something has been published publicly on the internet, you lose all control over it.

You can't un-ring a bell.

There are simply too many ways information takes on a life of its own. Between various forms of information duplication and indexing, it's pragmatically (and quite possibly literally) impossible to guarantee removal of anything from the internet. The internet never forgets.

### **So why can't I find what I need?**

If it's so hard to make things disappear from the internet, why is it so difficult to find what I'm looking for?

Sadly, the two are only loosely related.

Looking for something means searching through billions and billions of pages on the internet. Your success depends on how well you use search engines, and how "findable" the information is.

Removing something also means searching through those billions and billions of pages, and asking the owners to delete whatever it is you're trying to get rid of. Even if one trace is left, it might not be easily findable, but it's still out there, ready to be stumbled into.

Just because you can't easily find something doesn't mean that someone, someday, won't.

### **THE WYSIWYG OCTOBER 2016**

### **The "right to be forgotten"**

With all that as background information, by now I hope you understand how misguided the so-called "right to be forgotten" laws really are. The "right to be forgotten" legislation aims to require search engines to remove entries from their search results, based on whatever criteria the law happens to spell out.

Not only does the internet never forget – via archives, caches, and hundreds of different search engines – but on top of that, the laws simply don't have global reach. A law requiring that a search engine result be removed in country "A" has absolutely no bearing on country "B".2

That the laws are "misguided" is putting it mildly … and politely.

### **The "Streisand Effect"**

But wait! It gets even worse! In 2003, actress Barbra Streisand attempted to suppress photos taken of her home. The net result was that<br>those photographs got even photographs got even *more* public attention than they would have had she just said or done nothing. This unintended consequence of bringing *more* attention to something by the act of trying to suppress it has become known as The Streisand Effect.

It happens all the time, particularly online.

The currently most common example? A public figure publishes an embarrassing tweet or photo, and then deletes it. Within moments, archives or screen shots of the item – often simply taken from individual browser caches – appear and replicate all over the internet.

You can't un-ring a bell. Often, attempting to do so simply makes more noise.

This is a major update to an article originally posted : March 22, 2013.

### **Footnotes and references**

1: I have alerts set on my name and phrases like "ask leo", and get reports of my content being duplicated on random sites almost daily. Fortunately, Google is very good about realizing that mine is the authoritative and original source.

2: Nor, I think, do we want it to. Do you really want another country telling yours what you can do?

*This article is republished, with permission, from the Ask Leo! Newsletter.* 

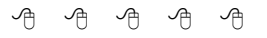

channel 3 or 4, depending on what button the user pushed. When telephone and Ethernet services were added, they were carried at frequencies not used by the TV channels. Later, as the number of cable channels increased, analog TV was replaced by digital service, and a set-top box was needed to convert the signal carried on the cable to one that a TV set could use. The sketch below shows the equipment needed for a cable TV system to provide TV, Internet, and telephone service to your home.

This system has some disadvantages.

- All the cabling is coaxial, which is relatively expensive, both to purchase and install.
- The splitter reduces the power available to the modems and settop boxes. Because the splitter has losses, in the system shown each device will see less than onequarter of the incoming signal power.
- Each service and each TV has a dedicated modem or set-top box.
- If the set-top box includes a recording function, the recorded programs are viewable only on the associated TV.

If you connect more than one PC, you will have to purchase, install, and maintain a router that includes a switch. Similarly, if you want wi-fi in

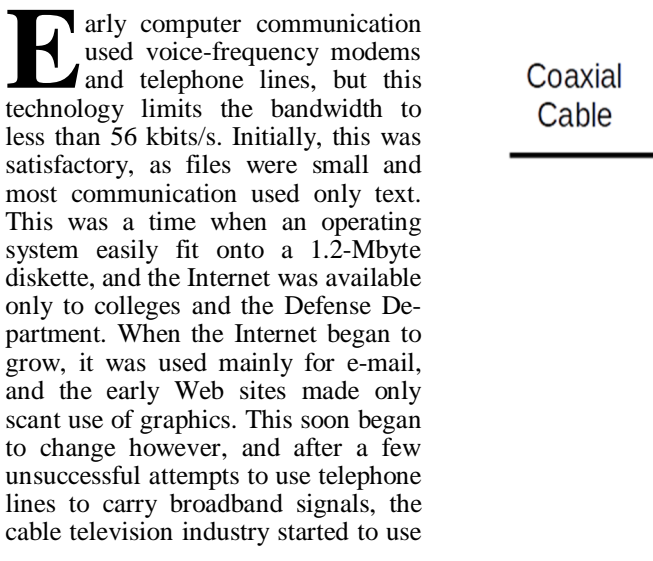

 $www.bcug.com$ 

**Broadband Internet Technology** *by Dick Maybach, Brookdale Computer Users' Group, NJ*

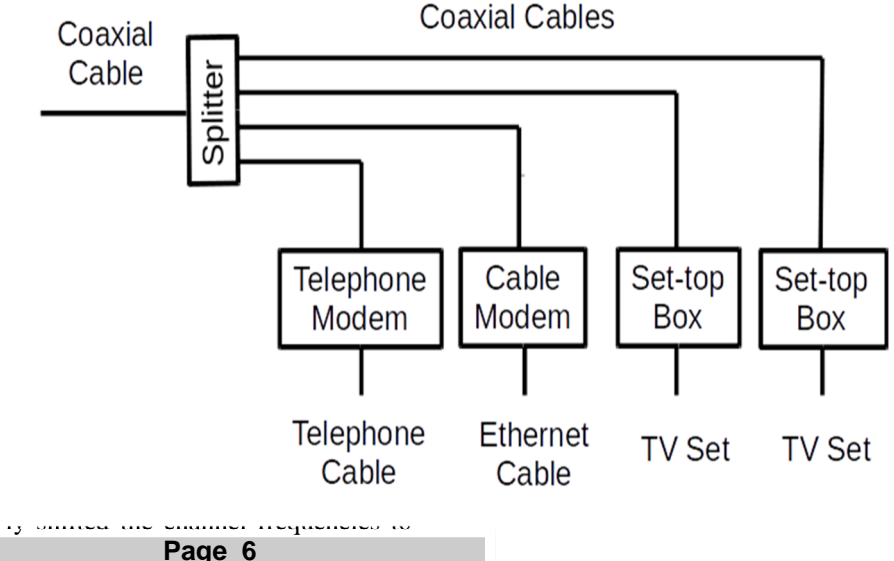

your home, you'll need an access point, although these are frequently incorporated in routers.

However, these disadvantages are relatively minor.

A newer technology brings the signal into the house and connects to an interface box that does all the signal conversion. The incoming signal can be whatever medium the ISP prefers (typically fiber optics or DSL), since it connects only to an interface box. All the ISP's services reside here, which simplifies installation and maintenance. Often this includes expanded Internet access, which may include a router and switch to support multiple PCs via Ethernet and a Wi-Fi access point.

The TV signal is distributed through the house over coaxial cables, probably because that is what current set-top boxes expect, but this may change in time. In most cases, when this technology is installed it's to replace an existing cable-based system, which means houses in which it's installed already have coax installed. Coax does have the advantage that it needs only a simple splitter to support multiple TV sets, although as noted above, the reduced signal strength eventually limits their numbers. If the service includes video recording, it's usually done in the interface rather than the set-top box, which means the recordings can be viewed on any TV.

Fiber optics are becoming a common distribution medium. If the ISP offers "fiber to the home," the ISP cable shown above will be fiber; if the service is "fiber to the curb," the fiber will terminate in an enclosure at the street, and wires will carry the signal to each home. In the latter case, the last link is often high-speed DSL. Both DSL and telephone signals are carried on relatively cheap and easily installed two-pair cable, although each uses only a single pair. Ethernet cable is similar, but it has eight wires (cabled as four twisted pairs), although the service uses only four.

These two technologies usually carry TV and telephone as well as Internet service, and their vendors offer pack-

ages that provide all three services at attractive rates. The services discussed below provide only Internet and phone (DSL) or Internet only (wireless). When you compare prices, include the costs of all your communications. Typical speeds for these services are 20 Mbits/s download and 2 Mbits/s upload.

DSL, using existing telephone cables, can also carry broadband digital signals from a central office to subscribers, although at much lower speeds than for curb-to-home link. There are several flavors, with Asymmetrical Digital Subscriber Line (ADSL), which has a much higher rate for downloads than for uploads, being used by residential customers. The highest DSL rates are 1.5 Mbits/s for downloads and 256 kbits/s for uploads, but this is available only for those living close the telephone central office. Whether you can use this service depends on the distance to the central office, the condition of the telephone cables that connect you, and whether the telephone company has installed DSL locally. You must contact your local telephone company to find if DSL is available to you and its bit rate. As shown in the diagram below, DSL brings both the telephone and the Internet signal to your home on the same cable, where filters separate the low-frequency audio signal

**DSL Cable** 

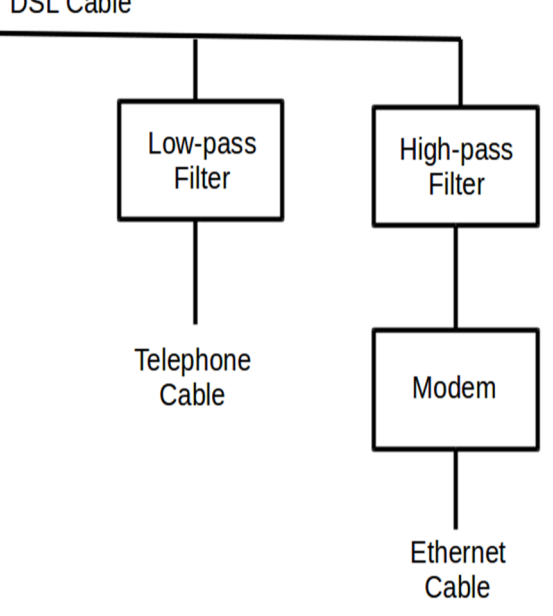

from the higher-frequency broadband one. Then a modem converts the broadband cable signal to a standard Ethernet one.

Wireless broadband connects a home or business to the Internet using a radio link between the customer's location and the service provider's facility. It often requires a direct line-of-sight between the wireless transmitter and receiver. Wireless Internet Services Providers (WISPs) provide such wireless broadband at speeds of around one Mbps, often in rural areas not served by cable or wire-line broadband networks. (Note the distinction between this kind of wireless service, which connects your home to an ISP, and a wi-fi hot spot that connects ISP's equipment to individuals in a home, building, or shop.) Mobile wireless broadband services are also becoming available from mobile telephone service providers and others. These services are generally appropriate for highly-mobile customers and require a special PC card with a built in antenna that plugs into a user's laptop computer. Generally, they provide speeds in the range of several hundred Kbps.

Some services are not suitable for home users. ISDN, one of the telephone industry's early attempts at broadband service, is expensive, obsolete, and slow. There is an ongoing

> attempt to use power lines to carry broadband signals, but trials have shown that power lines act more like antennas than transmission cables and produces unacceptable interference to existing radio communications. Finally, there are direct satellite links, which are too expensive for all but governments<br>and businesses with and businesses large budgets.

> DSL, like Plain Old Telephone Service (POTS), requires a separate dedicated wire pair between each customer and a central office. This is more expensive to install and to maintain

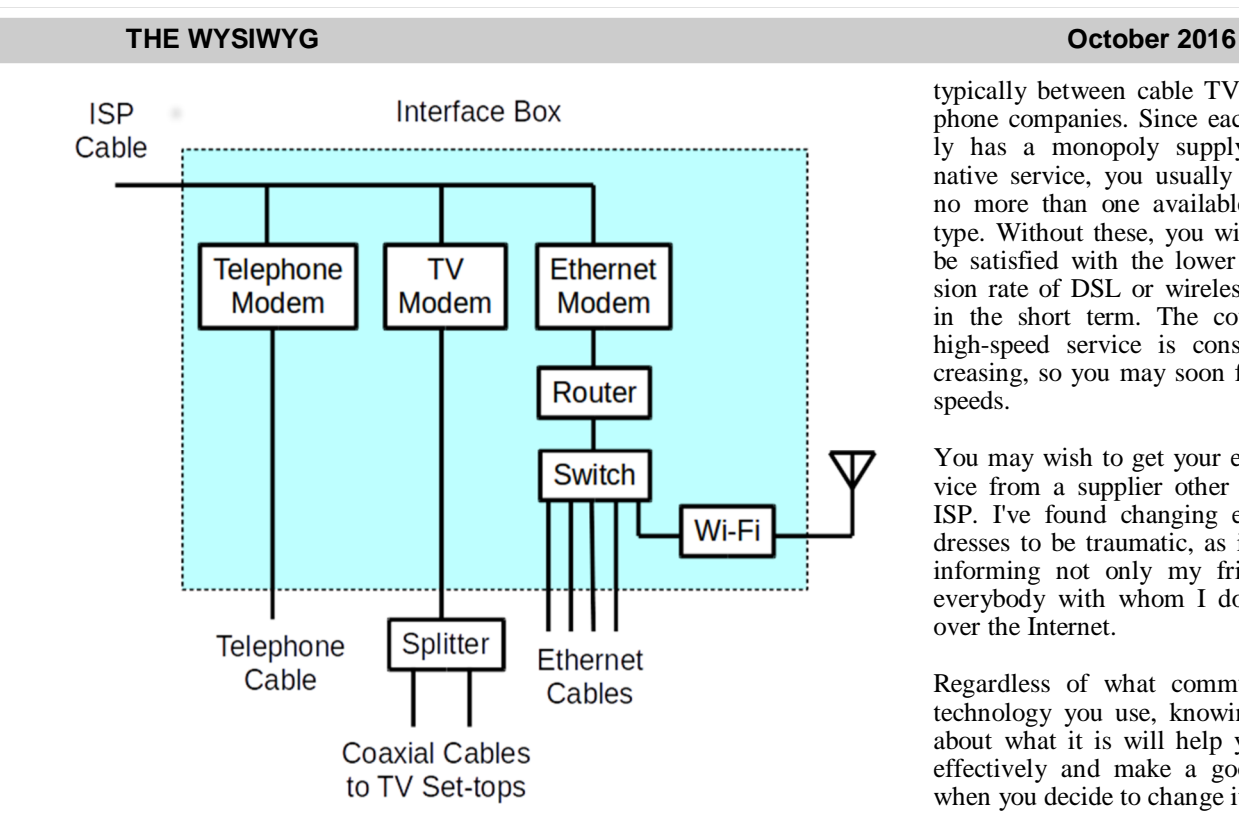

than is a single high-speed bus, either electrical or optical, running down the street with hubs at which customers add or remove data packets. Given a choice, most customers will select a bus-based service, which provides TV, high-speed Internet, and telephone service at lower cost and higher speed than is possible with wire pairs. At present, Internet based telephone service is less reliable than POTS, but this will become less important the technology improves or more people switch to cell phones. As a result, I expect wire pair usage to decline, led by DSL but eventually followed by the telephone. For long-haul communication, fiber is king, because it has far more capacity than electrical cable. Radio communication will continue to occupy niches, for example satellite broadcasting, cell phones, and emergency services, but it too is limited by its relatively low capacity. There are legal issues. Typically, communication service is provided by companies who have negotiated monopolies with local governments. Initially, these monopolies were granted so that the vendors would be able to earn enough to repay the high installation costs. This may change as the costs of bus-based equipment continues to decline, but for the time being, your choice of vendors is limited.

Which of these should you use? If available, cable-TV and fiber-optic service provide the highest speed with neither offering a significant advantage. Just choose the ISP with the best price and reliability, with the realization that you may have to change. Competition is intense in this area,

typically between cable TV and telephone companies. Since each typically has a monopoly supplying their native service, you usually will have no more than one available of each type. Without these, you will have to be satisfied with the lower transmission rate of DSL or wireless, at least in the short term. The coverage of high-speed service is constantly increasing, so you may soon find better speeds.

You may wish to get your e-mail service from a supplier other than your ISP. I've found changing e-mail addresses to be traumatic, as it requires informing not only my friends, but everybody with whom I do business over the Internet.

Regardless of what communications technology you use, knowing a little about what it is will help you use it effectively and make a good choice when you decide to change it.

*This article has been obtained from APCUG with the author's permission for publication by APCUG member groups.*

A A A A A

## **Charging An Annual Subscription For Windows? Nope**

*From the Ask Leo Newsletter <https://askleo.com>*

**T There's a persistent and bogus**rumor that Microsoft is planning on charging a monthly or
annual subscription fee for Windows. here's a persistent and bogus rumor that Microsoft is planning on charging a monthly or I discuss why it's bogus, and the folks that continue to persist pushing the rumor are, at best, Microsoft haters, and at worst... trolls.

Microsoft is not going to make you pay an annual fee for Windows. Period.

Leo Notenboom here and I wanted to talk about this persistent rumor that simply will not go away about Microsoft potentially starting to charge an annual fee for users of Windows.

It's not going to happen, and I want to explain to you how it came to be; why I feel that way; how Microsoft has made the problem worse, and basically, what you should do. The short version on that is – nothing. Keep on keeping on.

So, one of the things that's happened is that a lot of what I believe are (I end up classifying them as trolls and Microsoft haters) have latched on to this concept, this rumor, that Microsoft is supposedly going to start charging an annual subscription fee for Windows at some point in the future.

**Page 8**

Like I said, and I'll say it several times today, it's not going to happen. There's no proof that anything like that is actually in the cards. There have been a lot of words associated with it, a lot of miscommunication. Microsoft has been fairly consistently poor about their messaging and their approach to getting Windows 10 out, and this is another case of that.

Here's what happened: Back a couple of years ago, now or a year and a half, almost, when Windows 10 was initially released or announced, somewhere in there, a Microsoft person used the phrase, "software as a service". Now, what they meant by that, I believe is how software is delivered to the user. We all use services all the time online and elsewhere.

Some of them get paid by a subscription fee; some do not. Now what's confusing about this, of course, is that the software as a service model that they're talking about with Windows really boils down to, well, delivering your updates and your major updates online by downloads. It's an online service; they're slowly switching it to be an online service.

The confusing part, of course, is that isn't that what Windows has kind of sort of always been or at least has been for the past five or 10 years? All of your updates, and even your major updates like service packs, have been coming down via your online, your Internet connection. So that's a little confusing to begin with.

Microsoft is moving more in that direction to deliver more and more updates, more and more continuous updates, more and more stability and improvements through the online update mechanism, and that's really all they were talking about; that's really all they meant to imply.

Unfortunately, many people took this "software as a service" statement as some kind of implication that Microsoft was planning on charging a recurring fee, like every month or every year because so many other online services do exactly that. Microsoft isn't going to do that. Not for the consumer market; that's not something they ever stated they were going to do; there are no, zero, data points that says they have any plans to do that at any time. Now, of course, Microsoft, in classic Microsoft style, when it comes to communication around Windows 10, they made it worse because rather than saying, "No, we're never, ever going to do this", what they said is, "We currently have no plans or we have no current plans", however they intended to word it.

That, from a corporate perspective, actually makes a lot of sense, because you never or ever want to close a door, make a final decision that says we're never, ever going to do this. Now, I'll actually describe a scenario where they could end up doing this, and it still isn't the end of the world, but clearly, Microsoft doesn't want to close that door.

Of course, the fact that they weren't willing to actually say, "Absolutely no, not ever" meant that everybody (the trolls and the haters) immediately came out and said, "Oh my gosh! They're waffling! They've got plans they're not telling us about!" Again – not the case. I really think that's an overreaction. I really do think Microsoft has no plans to do this, and I certainly believe that they have no plans to require it.

Now, that's where things get a little bit interesting, because again, and the reason that it's come up yet again, is that in the last couple of weeks, Microsoft announced that Enterprise customers have the ability to license Windows as a subscription with an annual fee. And of course, once again, everybody said, "Oh my god, this is what's coming! Microsoft is doing this for the Enterprise. They're going to force us to do it at the consumer level."

Again, there's no data that says they are, and in fact, this whole Enterprise scenario, it's nothing new. Large companies have always been able to pay an ongoing maintenance or subscription fee for additional or advanced support of whatever version of Windows they happened to be running in the past. That had no impact on the consumer-pricing model; it had no impact on consumer deliverables; it's just what big companies are able to do.

Sometimes they need that kind of additional support. It costs Microsoft more money to provide it so they charge an annual fee. That's all that really is. Like I said, it has no implication for the consumer market. And when you think about it, requiring an annual subscription would just be really, really bad for Microsoft's business. Why? Look at the panic just the rumor seems to cause. Everybody's afraid that Microsoft's going to force you to pay an annual fee.

Not gonna happen, but the fact that people react to it so strongly already is a good sign to Microsoft this is not something that they really want to require.

Now, I keep circling around this word, "require" because there actually is a very interesting scenario around the subscription model in the consumer market that Microsoft has already done and actually been doing now for a couple of years.

That is Microsoft Office. Microsoft Office is available as an annual subscription. For something like a \$100 a year, you get Microsoft Office (pretty much all of it) on up to something like five different computers, including both Macs and PCs. My take – pretty good deal. It's what I do but you can still get the standalone-packaged product if that's what you want. In other words, the subscription model exists; it might be a better deal financially depending on your situation but in no way is it required.

You can still buy the same packaged product (you may have to download), but it's still the standalone-packaged product that you were able to buy even before the subscription model was even discussed. If Microsoft ever does go down a subscription path with Windows itself, that would be my guess on where they've headed, where they would be headed, but again, there have been no indications that they would ever do this.

It really doesn't make a whole lot of sense from a business perspective. It's the Windows ecosystem that many people keep saying where Microsoft

### **THE WYSIWYG October 2016**

really makes their money. They have the opportunity to really get Windows out around the planet, and putting barriers in the way, like an annual subscription, would just be counterproductive to those ends.

So, ultimately, I really believe that's not going to happen. This whole concept of fear mongering around Windows subscriptions is really doing everybody a disservice and I use the word "fear-mongering" on purpose. So much so, that with the exception of comments on this article, as long as they are done respectfully, of course, I'm actually considering taking the stance that fear-mongering, continuing to promote this rumor, this unfounded rumor – that Microsoft has plans to charge a subscription fee for Windows – I'm going to start treating it as trolling because that's really all that I can see that it is.

There's no data that says it's going to happen; it's just causing fear and panic in the industry. There's no point. So, with all that being said, am I overreacting? Am I underreacting? Should I be more concerned about this whole subscription model thing than I am? It honestly, it doesn't worry me one bit. There enough other things, I know, to be concerned about, upset about if you care to about Windows 10. This doesn't have to be one of them. So let me know what you think. As always, here's a link to this video posted on askleo.com. This is where the comments are all read, they're all moderated.

We keep the trolls out. Like I said, I will certainly, happily entertain a respectful discussion on the topic, but like I said elsewhere, I'm probably going to start treating the concerns about this being a subscription model coming down the pike, some kind of evil, hidden agenda on Microsoft's part, I'm just going to consider it trolling elsewhere and we'll take it from there.

So as always, I hope to see you again next week with another video. Until then, I'm Leo Notebook for askleo.com. You know the drill by now: Have fun, stay safe, and of course, don't forget to back up. Take care, everyone.

*This article is republished, with permission, from the Ask Leo! Newsletter.* 

9 9 9 9 9

### **Back To Basics — Everything Google** *by Jim Cerny, 2nd Vice President, Sarasota TUG, FL [www.spcug.org](http://www.spcug.org) [jimcerny123@gmail.com](mailto:jimcerny123@gmail.com)*

Why consider Google at all? Google never seems to sit still. They are constantly offering new free tools and actively improving the ones they already provide. Using what Google has to offer has many advantages. Here are the "pluses" in my book and I am sure there are many more. You can find out more about any of them by, well, "Googling" them!

I started by converting my email to Gmail. Gmail helped me forward my old email to my new Gmail address and copied over my contact list as well. But the sweet thing was, now that I had a Google account (your Gmail address is your Google account) I now had access to everything Google.

**Google Drive** (formerly Google Docs) allows you to create, from scratch, new spreadsheets, documents, presentations and more, all for free and saved on the Google Drive in the "cloud". Their tools are every bit as good as Microsoft's and easy to use. When you create a file on Google Drive it is available to you anywhere on any computer via the Internet. These files are now also available to anyone else (who also has a Google account) to access them if you give permission to them to do so. It is an easy way to share files and photos with others. You can also give them permission to update or change the files if you wish. And no one has to purchase any software. If you (or any-

one) already has files (spreadsheets, documents, presentations) in Excel or Word or PowerPoint you can copy them to your Google Drive and it will convert them to the Google format. Likewise, you can copy a file from Google Drive and save it as a Microsoft file type.

**Google Earth** is really an amazing and fun exploration tool. It is great just to explore other cities, countries, or any place on earth. There are many options and ways to use this app, but I just cannot get over how it amazes me. When it started the images taken from satellites were wonderfully detailed and you could zoom in and see even people walking in the streets. But more recently Google Earth has improved to include 3-D images showing the differences in elevation of mountains and even individual buildings in cities. When you learn to use the easy controls (mouse or fingers on touchscreens) you can "fly" over the earth and zoom in on anything you want. If you zoom in close enough, Google Earth changes to "street view" which gives you views as if you were standing on the street on that exact spot. If you are an engineer-type, you will enjoy learning how they did all this.

**YouTube** is a place to find videos. You will probably not find the latest movies here but most anything else you can. Enter the name of your favorite entertainer and you will find many videos of them doing a show or their spot as a guest on another TV program. Want to learn how to do something? Enter a question such as "How do I replace a window?" and get hundreds of videos showing you how to do it. Now think about this for a moment. You can ask YouTube "How do I create a group mail in Yahoo mail?" it will provide you with videos showing you how. It helps to be very specific with the product or version of what you want to learn more about. You can also view things such as classes recorded at major universities, cooking food, travel, movie trailers, old TV and radio programs, and, well, there is just no limit. Just think of YouTube as the "Google search" for just videos.

How many products, applications, and tools does Google have? I have no idea. Probably several more than they did a week ago. I think the key is to want to explore and find out. Get into the habit of "Asking Google" anything and you will be amazed.

*This article has been obtained from APCUG with the author's permission for publication by APCUG member groups.*

9 9 9 9 9

### **LibreOffice 4.4** *by Cal Esneault, of CCCC Computer News [Newsletter@clickers.org](mailto:Newsletter@clickers.org) [www.clickers.org](http://www.clickers.org)*

**A** *breoffice.org*, open-source<br> **A** *breoffice* in 2011. Although many code fter Oracle acquired the rights to *OpenOffice.org*, open-source developers forked it to *Li*improvements were made, the user interface remained fairly constant. In the recent release of the ninth major version, *LibreOffice* 4.4, however, the toolbars for the user interface were significantly rearranged and a variety of new icon themes were included. Below I compare the default "Human" theme from version 4.2 to a few of the new themes from version 4.4 (these are partial views of the Standard and Formatting toolbars from the *LibreOffice Writer* word processor). Note: themes for 4.4 included and available from the *Options* menu under View).

### Human (LibreOffice 4.2 default)

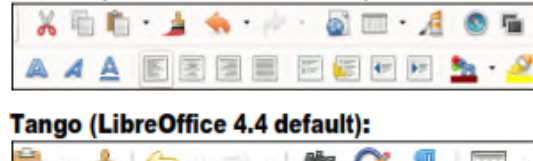

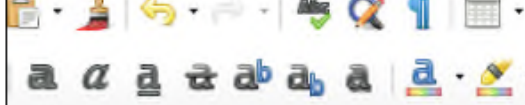

### **Galaxy (LibreOffice 4.4 option):**

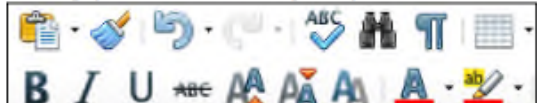

### Sifer (LibreOffice 4.4 option):

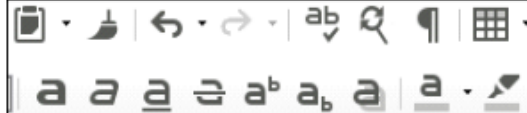

### **Oxvaen (LibreOffice 4.4 option):**

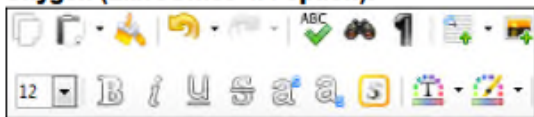

While *LibreOffice* has always had the capability to read/write *Microsoft Office* file formats, the crosscompatibility is not exact and usually requires some manual readjustment. One key factor is that *Microsoft* fonts are proprietary and can't be used unless you are using the Windows operating system. To minimize issues, *LibreOffice* used defaults of Liberation and Liberation Sans, fonts which

Caladea font from LibreOffice 4.4 Cambria font from MS Office Carlito font from LibreOffice 4.4 Calibri from MS Office

> corresponded well to the overall size of the MS fonts Times New Roman and Arial (default fonts for *MS Office* 1997 - 2003). Starting with *MS Office* 2007, *MS Office* switched defaults to new fonts -- Cambria and Calibri. To address its own interpretation issues, Google sponsored development of new fonts, Caladea and Carlito, that matched the footprints of the new *MS Office* fonts. Below are examples of the newer fonts for *MS Office* and *LibreOffice*.

> If you are running a *Linux OS*, you can make *LibreOffice* automatically replace the *MS Fonts* with the new open-source fonts (under *Options*, go to *Fonts*, and define substitution rules -- for<br>example. Calibri Carlito). example, Calibri This works well for reading the document, but have an original copy with the Mi

crosoft font designations if you edit it and have to send it back to *MS Office* software.

The above are just two examples of what is a very polished release of *LibreOffice*. If you need the new version and are a user of long-term support releases of an *Ubuntu* flavor or a distro based on the *Ubuntu* code base (such as *Linux Mint*), you will have to use your search engine to find the appropriate PPA archive and add it your source list for repositories. If you run *LibreOffice* under a *Windows OS*, I suggest you remove the current version of *LibreOffice*, download the new *Windows* compatible files from the *LibreOffice* site, and then do a fresh install of the suite to avoid conflicts.

*This article has been obtained from* 

*APCUG with author's permission for publication by APCUG member groups.*

平 平 平 平 平

## **SHCC Emergency Cancellation**

**S** terling Heights Computer Club meets at Macomb Community College (MCC). We will meet if MCC is open and will not if MCC is closed. MCC closure is announced with other school closings on many local TV and radio stations and on their web site. All members of SHCC have an email address. One of the SHCC officers will send an email to the addresses SHCC has on file alerting members to the event cancellation. If your email is broken, call an officer; don't leave a message, call another officer if you don't talk to someone live. It is your responsibility to keep the email address you have listed with SHCC current.

平 平 平 平

## **Open Source Software**

*by Geof Goodrum, Potomac Area Technology and Computer Society [www.patacs.org](http://www.patacs.org) [linux@patacs.org](mailto:linux@patacs.org)*

**Kernel Source** – v4.4.3. http:// [www.kernel.org/.](http://www.kernel.org/.) Free GNU General Public License source code for all platforms by the Linux community.

**Beyond the Horizon** – v1. https:// [www.pyweek.org/e/unifac20/.](http://www.pyweek.org/e/unifac20/.) Free License Python code for Microsoft® Windows®, Apple® OS X® and GNU/Linux® by Universe Factory 20 (Christopher Night and Mary Bichner). The Alexandria array, a set of spaceborne data cores carrying the combined cultural wisdom of a faraway civilization, has gone missing. Their trajectory brought them right to the Charybdis anomaly, from which only data can escape. Someone willing to recover the lost data would have to be willing to become data themselves....

Beyond the Horizon won the PyWeek 20 (August 2015) game challenge for Teams, for which team could develop the best game in Python programming language in one week. The Windows version is available as an executable; Linux, Apple OS X and other platforms require Python 3 language support.

[Screenshot at <https://> [www.pyweek.org/media/dl/20/](http://www.pyweek.org/media/dl/20/) unifac20/screenshot-20150811083252.png]

**ProjectLibre** – v1.6.2. <https://> sourceforge.net/projects/projectlibre/. Free Common Public Attribution License source code and executables for Microsoft® Windows®, Apple® OS X® and GNU/Linux® by Laurent Chretienneau and The ProjectLibre Team. ProjectLibre is the leading open source alternative to Microsoft Project, an office application to organize and manage project resources and schedule. It has been downloaded over 2,000,000 times in over 200 countries and has won InfoWorld ""Best of Open Source"" award. ProjectLibre is compatible with Microsoft Project 2003, 2007 and 2010 files. You can simply open them on Linux, Apple OS or Windows.

ProjectLibre key features:

- Compatibility with Microsoft Project
- **Gantt Chart**
- Network Diagram
- WBS/RBS charts
- **Earned Value Costing**
- Resource Histograms

[Screenshot at <https://a.fsdn.com/con/> app/proj/projectlibre/screenshots/ ProjectLibre\_Gantt.jpeg]

**Outlook CalDAV Synchronizer –**<br>v1.19.0. https://sourceforge.net/ <https://sourceforge.net/> projects/outlookcaldavsynchronizer/. Free Affero GNU Public License source code and executable plug-in for Microsoft® Windows® by Gerhard Zehetbauer and Alexander Nimmervoll. This is a free Outlook Plugin, which synchronizes events, tasks and contacts between Outlook and Google, SOGo, Horde or any other CalDAV or CardDAV server. Supported Outlook versions are 2016, 2013, 2010 and 2007.

This project was initially developed as a master thesis project at the University of Applied Sciences Technikum Wien, Software Engineering Degree program. Outlook CalDav Synchronizer is Free and Open-Source Software (FOSS), but you can support the project by donating on Sourceforge or directly within the About dialog of our Plugin.

Features include:

- free and open-source software (FOSS), the only free Outlook CalDav plugin (AGPL license)
- tested CalDAV servers: SOGo, Google Calendar, Horde Kronolith, OwnCloud, SabreDAV, Synology NAS, GroupOffice,<br>one.com, Yandex, OpenXone.com, Yandex, OpenXchange, Posteo, Landmarks, Kolab, Zoho Calendar, GMX, Tine 2.0

- Supporting OAuth2 for Google
- two-way-sync
- SSL/TLS support, support for selfsigned certificates
- Manual proxy configuration support for NTLM or basic auth proxies
- Autodiscovery of calendars and address books
- configurable sync range
- sync multiple calendars per profile
- sync reminders, categories, recurrences with exceptions, importance, transparency
- sync organizer and attendees and own response status
- task support
- Google Task lists support (sync via Google Task Api with Outlook task folders)
- CardDAV support to sync contacts (distribution lists planned)
- sync contact pictures, categories, notes and x509 certificates
- time-triggered sync
- change-triggered sync
- manual-triggered sync
- Category Filtering (sync CalDAV calendar to Outlook categories)
- map CalDAV server colors to Outlook category colors
- System TrayIcon with notifications

[Screenshot at <https://a.fsdn.com/con/> app/proj/outlookcaldavsynchronizer/ screenshots/syncprofiles.png]

*This article has been obtained from APCUG with the author's permission for publication by APCUG member groups.*

9 9 9 9 9

## **WYSIWYG WEB WATCH (www)**

*by Paul Baecker* [webwatch@sterlingheightscomputerclub.org](mailto:webwatch@sterlingheightscomputerclub.org)

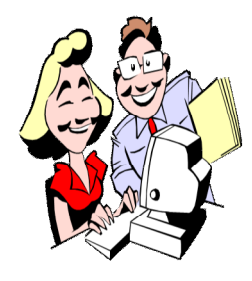

**This column attempts to locate sites containing valuable, amusing, and free content, with no overbearing pressure to purchase anything. Club members are encouraged to submit favorite sites (a description is optional) to the e-address noted above, for inclusion in a future WYSIWYG issue. Also check the SHCC web site ("Web Page Re-**

**views") for previous gems.** 

Has one of your web accounts (email or other) been hacked or breached? One of mine was...twice. Enter it here to find out. Option to set up notification. <https://haveibeenpwned.com>

Ten free tools to tweak and optimize an SSD on Windows. [http://www.intowindows.com/10-free-tools-to-tweak-and](http://www.intowindows.com/10-free-tools-to-tweak-and-)optimize-ssd-on-windows/

Use MS Office apps online for free. Only requires you to have a Microsoft account, such as an e-mail account. <https://www.office.com>

An online directory of gas stations offering full pump services at self-serve prices, serving drivers with disabilities in Michigan.

<http://thepumpguide.com>

Free comprehensive hardware analysis, monitoring and reporting tool for Windows. <https://www.hwinfo.com/>

*Duckduckgo* is the search engine that does not track you. What more needs to be said?? Just "duck it". <https://duckduckgo.com>

13 infographics to help you eat healthier. <http://www.lifehack.org/356377/12-infographics-to-help-you> -eat-healthier

Confused between the terms 'RAID' and 'backup'? Let these furry creatures clear it up. <https://www.youtube.com/watch?v=QQDHv6dgqZE>

4 apps to listen to Internet radio stations on Linux. [https://www.maketecheasier.com/internet-radio-stations](https://www.maketecheasier.com/internet-radio-stations-)linux/

Really small furniture for tight spaces. (6-min. video) (Furnishings available at [http://resourcefurniture.com\)](http://resourcefurniture.com)) <https://www.youtube.com/watch?v=dAa6bOWB8qY&feature=youtu.be> Cause increasingly populated chain reactions. <http://www.yvoschaap.com/chainrxnadvanced>

Someone's list of 25 free "must-have" apps for Windows 7 and 8.1 . <http://www.infoworld.com/article/3045995/microsoft->

windows/top-25-free-tools-for-windows-7-and-81.html

Someone's list of 25 free "must-have" apps for Windows 10. [http://www.infoworld.com/article/3049992/microsoft](http://www.infoworld.com/article/3049992/microsoft-)windows/top-25-free-apps-for-windows-10.html

Five precautions for avoiding malware when you download and install software. <http://www.pcworld.com/article/2917319/five-precautions->

for-avoiding-malware-when-you-download-and-installsoftware.html

Easily determine just how secure your web browser is from tracking. <https://panopticlick.eff.org>

There are often many ways to do the same thing in Windows. Here are 10 ways to open File Explorer in Windows 10. (Some work in other Windows versions as well.) [http://www.digitalcitizen.life/9-ways-open-file-explorer](http://www.digitalcitizen.life/9-ways-open-file-explorer-)windows-10

Make Linux live disks easily with free Etcher tool. <https://www.maketecheasier.com/linux-live-disks-etcher/>

How to configure the apps and items shown on the Windows 10 Start Menu. [http://www.digitalcitizen.life/how-configure-apps-items](http://www.digitalcitizen.life/how-configure-apps-items-)shown-windows-10-start-menu

Info about the Michigan state capitol building -- history, events, legislature, tours, more. <http://capitol.michigan.gov>

How to reset Windows 10 to factory settings [http://www.expertreviews.co.uk/software/operating](http://www.expertreviews.co.uk/software/operating-)systems/1403794/how-to-reset-windows-10-to-factorysettings

Try to guess the color as quickly as possible. <http://www.kolor.moro.es>

Downloadable Michigan driving guide covers 20 special byways and tour routes highlighting scenic, historical, & natural attractions along the routes. <http://www.michigan.gov/byways>

### **THE WYSIWYG October 2016**

Don't want Edge as your default browser? Learn how to change it with simple tutorial, plus how to set other program defaults.

[http://www.expertreviews.co.uk/software/1403718/how-to](http://www.expertreviews.co.uk/software/1403718/how-to-)remove-edge-as-your-default-web-browser-in-windows-10

How to find merged cells in Excel.

[https://davescomputertips.com/how-to-find-merged-cells-in](https://davescomputertips.com/how-to-find-merged-cells-in-)excel/

Ransomware: The smart person's guide -- history, who's being targeted, how to avoid paying a ransom. <http://www.techrepublic.com/article/ransomware-the-smart-persons-guide/>

How to install Linux on a PC with Secure Boot enabled. <http://www.pcworld.com/article/2951559/operating-systems/> how-to-install-linux-on-a-pc-with-secure-boot-enabled.html

How to find your wireless network password. [https://davescomputertips.com/how-to-find-your-wireless](https://davescomputertips.com/how-to-find-your-wireless-)network-password/

20 fixes for a Windows 10 update meltdown. [http://www.pcworld.com/article/3066844/windows/20-fixes](http://www.pcworld.com/article/3066844/windows/20-fixes-)for-a-windows-10-update-meltdown.html

How to find out if your PC is compatible with Linux. <http://www.pcworld.com/article/2975800/operating-systems/> how-to-find-out-if-your-pc-is-compatible-with-linux.html

Free open-source FlightGear flight simulator. Be sure to also grab the additional aircraft and scenery files. (Windows, Mac, Linux) <http://www.flightgear.org>

Try to successfully manage transportation systems between places by land, air, and water for passengers, mail, and goods in this free transportation simulator. (Windows, Mac, Linux) <http://www.simutrans.com/en/>

Join the letters and get to the 'K' tile. <https://malcolmocean.github.io/2048-alpha/>

10 password cracking tools for Windows, Linux and web applications. For brute-force attacks (use, if at all, with extreme caution!) or just to recover a forgotten password. [www.technig.com/password-cracking-tools](http://www.technig.com/password-cracking-tools)

How to use Alt keyboard sequences to create special characters. <http://www.tools.oratory.com/altcodes.html>

Is your computer connecting to websites without your knowledge? Some simple DOS commands will tell you. [http://www.blogsgate.com/ispiros/is-your-computer](http://www.blogsgate.com/ispiros/is-your-computer-)connecting-to-websites-without-your-knowledge

How to write a password that takes over 35 quadrillion years to crack, but is easy to remember. (Well, maybe not quite *that* long.)

[http://www.twentytwowords.com/how-to-write-a-password](http://www.twentytwowords.com/how-to-write-a-password-)that-takes-over-35-quadrillion-years-to-crack-but-is-easy-toremember/

Fire prevention and preparation are crucial to decreasing the number of injuries and deaths from this disaster. Here are tips regarding fire safety for kids, seniors, and pets. <http://www.homeadvisor.com/r/fire-prevention-preparedness-and-recovery/>

Get this free "**Windows 10 IT Pro Essentials Support Secrets**" eBook and answer many of your own help questions. Download link is at the end of the chapter descriptions.

[http://www.technig.com/windows-10-it-pro-essentials](http://www.technig.com/windows-10-it-pro-essentials-)support-secrets-ebook/

There are many quality free tools for creating system backups. Here is how to use Windows 10's native full backup and restore process.

[http://www.technig.com/windows-10-full-backup-and](http://www.technig.com/windows-10-full-backup-and-)restore/

How to turn off Windows 10's keylogger (yes, it still has one), and keep Windows out of your personal business. [http://www.pcworld.com/article/2974057/windows/how-to](http://www.pcworld.com/article/2974057/windows/how-to-)turn-off-windows-10s-keylogger-yes-it-still-has-one.html

How to find Windows 10 system information. [http://www.technig.com/find-windows-10-system](http://www.technig.com/find-windows-10-system-)information/

"King of Random" has created over 150 project videos that'll teach you everything from turning potatoes into magic mud, to building laser assisted blowguns on a budget. And even some genuinely useful everyday tips. <https://www.youtube.com/user/01032010814>

Two popular free alternatives to the standard Windows 10 start menu.

[http://www.infoworld.com/article/2972763/microsoft](http://www.infoworld.com/article/2972763/microsoft-)windows/windows-10-start-menus-start10-vs-classicshell.html

**NOTE: Many of the links in the digital newsletter connect to the Internet if clicked. For those that do not, copy and past the link into your Internet browser.**

## **World Wide Web Column on the Club Web Site**

Theck out the WebPageReviews section on the cluveb site. You can see past web sites reviewed in column on our club web page. They are arranged various key word categories to help locate a specific site. heck out the WebPageReviews section on the club's web site. You can see past web sites reviewed in this column on our club web page. They are arranged into

有 伯 伯 伯